# **Denso-dependência em População Estruturada - Roteiro em Planilhas**

O [modelo básico de matrizes de transição](#page--1-0) não inclui nenhum tipo de restrição ao aumento da população natural. Portanto, esse modelo pressupõe que os recursos são ilimitados e que a população cresce (ou decresce) a uma taxa constante. Sabemos, entretanto, que as populações são limitadas por muitos mecanismos (por exemplo, interação com populações de outras espécies, limitação de recursos, limitação de dispersão). Uma forma pela qual as populações são limitadas está relacionada à sua própria densidade. Esses mecanismos de regulação associados à própria densidade da população são denominados de denso-dependência: modificações nas taxas vitais das populações associadas à variações da própria densidade.

### **Denso-dependência em uma população de cactos**

Nesse exercício vamos relaxar a premissa de crescimento indefinido incluindo um efeito de densodependência em uma das probabilidades de transição: a transição no estado plântulas do cactus Escobaria robbinsorum (exemplo no cap. 5 de Gurevitch et al 2009, uma matriz de 3 estágios de vida).

Vamos usar a expressão de freio do conhecido [modelo de crescimento logístico](#page--1-0), que vai atuar na probabilidade de permanência das plântulas (elemento \$a\_{2,1}\$ da matriz). Para isto, esta probabilidade de transitar no tempo \$t+1\$ passa a ser a função

\$\$ a  $\{2,1\}$  = a  $\{max\}$  (1- \frac{N t}{K}) \$\$  $244$ )

Onde \$a {max}\$ é o valor máximo da probabilidade de transição da estado 1 para 2, \$N t\$ o tamanho da população no tempo \$t\$, e \$K\$ a capacidade suporte da população. Quanto mais próximo o tamanho populacional estiver de \$K\$, menor a probabilidade de transição de plântulas a jovem, portanto, maior sua mortalidade.

### **Inserindo denso-dependência na planilha**

- **1.** Abra a planilha DenDep do [Arquivo](http://ecovirtual.ib.usp.br/lib/exe/fetch.php?media=ecovirt:roteiro:pop_str:cactus_sem_formulas_2016.xls) de dados do cactus Escobaria robbinsorum(Gurevitch et al 2009). Nas células B4 e B5 estão os parâmetros de denso-dependência:
	- $\circ$  \$a {max} = \$0,33  $\circ$  \$K = 50
- **2. Calcule o tamanho da população no tempo \$t\$:** para isso inclua na célula G15 a fórmula =SOMA(G12:G14) (em inglês SUM).
- **3.** Na célula B6 inclua a fórmula para cálculo da probabilidade de transição dependente da densidade: =B4\*(1-G15/B5)
- **4.** Inclua na célula B7 uma condição usando a função SE (em inglês IF ) para que a probabilidade de permanência não caia abaixo de zero: =SE(B6<0;0;B6).
- **5.** Direcione o resultado da célula B7 para a matriz de transição. Para isso inclua na célula C13 a fórmula =B7.

Sua planilha deve ficar assim:

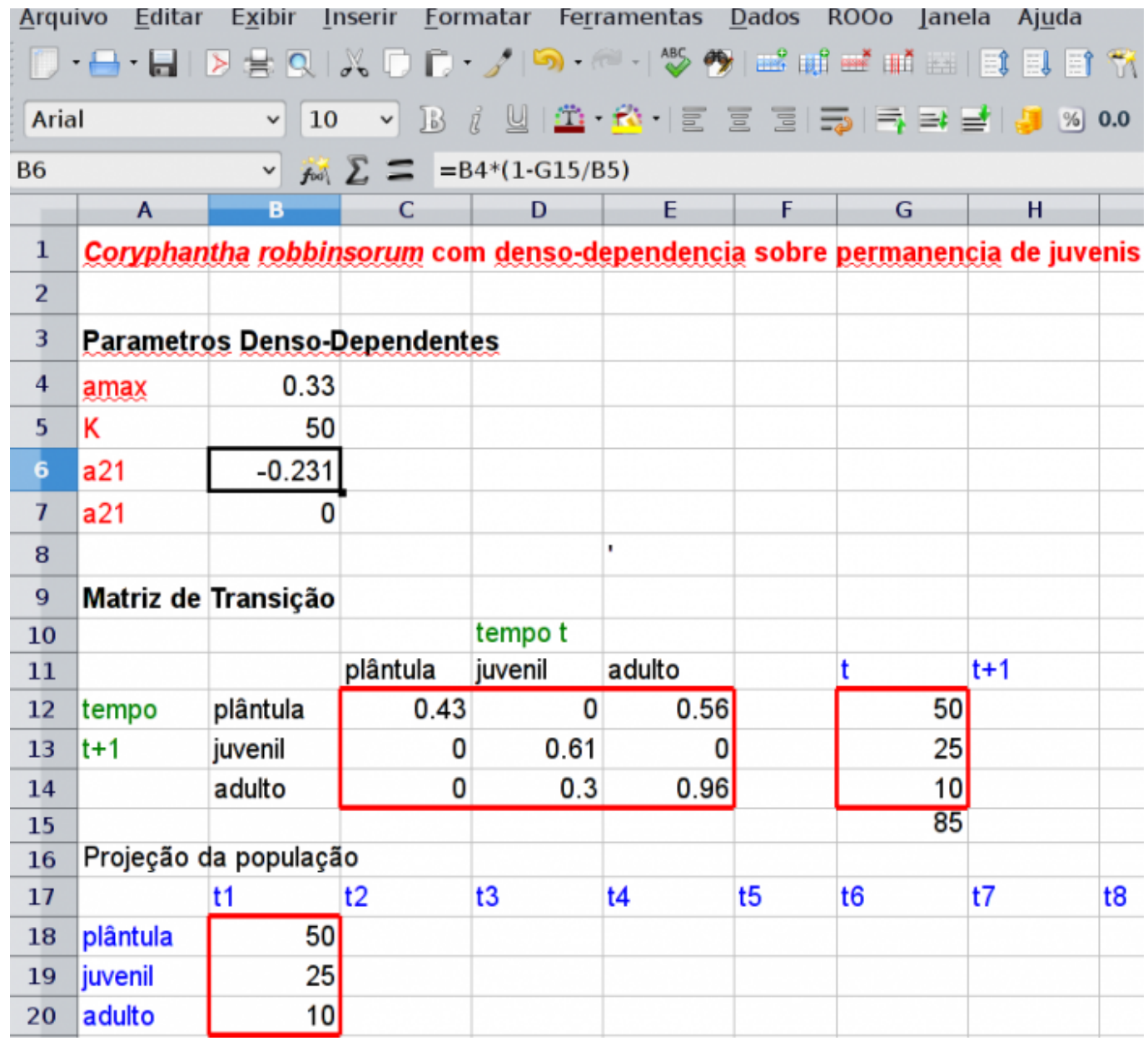

Se quiser conferir, veja a planilha com as fórmulas [aqui](http://ecovirtual.ib.usp.br/lib/exe/fetch.php?media=ecovirt:roteiro:pop_str:cactus_com_formulas2015.xls).

### **Projeção dos tamanhos populacionais**

Agora você deve realizar, nas células H12:H14, a multiplicação da matriz de transição (células \$C\$12:\$E\$14) pelo vetor de abundâncias no tempo \$t\$ (células G12:G14), seguindo as mesmas orientações do roteiro [modelo básico de matrizes de transição.](#page--1-0) Isso vai resultar no vetor de abundâncias no tempo \$t+1\$. Agora basta reiterar esses cálculos da seguinte forma:

- **1.** Copie (**usando a opção de "cópia especial" apenas de "valores". Não copie as fórmulas!!**) os valores das células H12:H14 sobre as células G12:G14.
- **2.** Copie os mesmos valores que foram colocados nas células G12:G14 também para a coluna t2 (células C18:C20).
- **3.** Note que, ao substituir os números nas células G12:G14, as fórmulas nas células H12:H14 irão atualizar seus valores e, então, você projetou a população mais um passo de tempo. Repita os passos 1 e 2 acima e, a cada substituição, vá colando os valores obtidos também nas colunas seguintes (t3, t4, t5, t6, etc) das células D18:D20. Prossiga até que o valor de lambda (que está sendo calculado automaticamente na linha 23) estabilize.
- **4.** Faça gráficos do número de indivíduos em cada estágio de vida e no total em função do tempo.

## **Exercício: Palmito sustentável**

Em nosso exercício [com extração do palmito sem denso-dependência](#page--1-0), usamos um modelo simples para avaliar a sustentabilidade da extração.

Entretanto, os resultados podem ser pouco realistas. Por exemplo, no modelo original: (1) não havia nenhuma limitação ao crescimento da população de palmito, (2) as taxas de transição não variam de um ano a outro; (3) o manejo não tem nenhum impacto nas taxas de transição.

O desafio aqui é criar um modelo mais realista, incluindo dependência da densidade. Use a matriz de transição para uma população de palmito (Euterpe edulis Mart.) na Reserva de Santa Genebra, Campinas (Frenckleton et al. 2002), que está na planilha [palmitos2011.xls](http://ecovirtual.ib.usp.br/lib/exe/fetch.php?media=ecovirt:roteiro:pop_str:palmitos2011.xls). Utilizando o mesmo procedimento do exercício anterior com o cactus:

- Escolha uma das taxas de transição para modelar a denso-dependencia na população de palmito e justifique a escolha;
- Produza cenários de extração com denso-dependência para a população de palmito;
- Faça projeções e sugestões para o manejo sustentável do palmito.

### **Para saber mais**

Gotelli, N. J. 2007. Ecologia. Cap.2 - Crescimento Logistico de Populações. Pp. 26-48. Ed. Planta.

Gurevitch, J, Scheiner, S.M, Fox, G.A. 2009. Ecologia Vegetal. Cap. 5 - Ed. Artmed, São Paulo.

Silva Matos, D.M. et al. 1999. THE ROLE OF DENSITY DEPENDENCE IN THE POPULATION DYNAMICS OF A TROPICAL PALM. Ecology, 80(8), 1999, pp. 2635–2650

#### [planilha,](http://ecovirtual.ib.usp.br/doku.php?id=tag:planilha&do=showtag&tag=planilha) [uma população](http://ecovirtual.ib.usp.br/doku.php?id=tag:uma_populacao&do=showtag&tag=uma_popula%C3%A7%C3%A3o), [população estruturada](http://ecovirtual.ib.usp.br/doku.php?id=tag:populacao_estruturada&do=showtag&tag=popula%C3%A7%C3%A3o_estruturada), [exercício](http://ecovirtual.ib.usp.br/doku.php?id=tag:exercicio&do=showtag&tag=exerc%C3%ADcio) [244\)](#page--1-0)

Caso tenha problemas para visualizar expressões matemáticas nesse wiki, busque algum plugin ou extensão que tenha ASCIIMath no nome para o seu browser. No *Chrome* a extensão tem o nome MathML-2-CSS. O Firefox reconhece as formulas por padrão, outros browsers não foram testados.

From: <http://ecovirtual.ib.usp.br/>-

Permanent link: **[http://ecovirtual.ib.usp.br/doku.php?id=ecovirt:roteiro:pop\\_str:pstr\\_ddexcel](http://ecovirtual.ib.usp.br/doku.php?id=ecovirt:roteiro:pop_str:pstr_ddexcel)**

Last update: **2016/08/17 19:55**

 $\pmb{\times}$